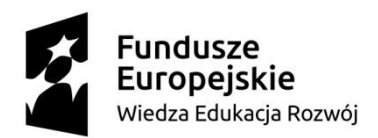

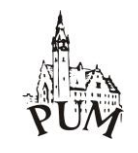

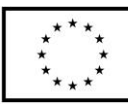

**Opis wymagań niefunkcjonalnych**

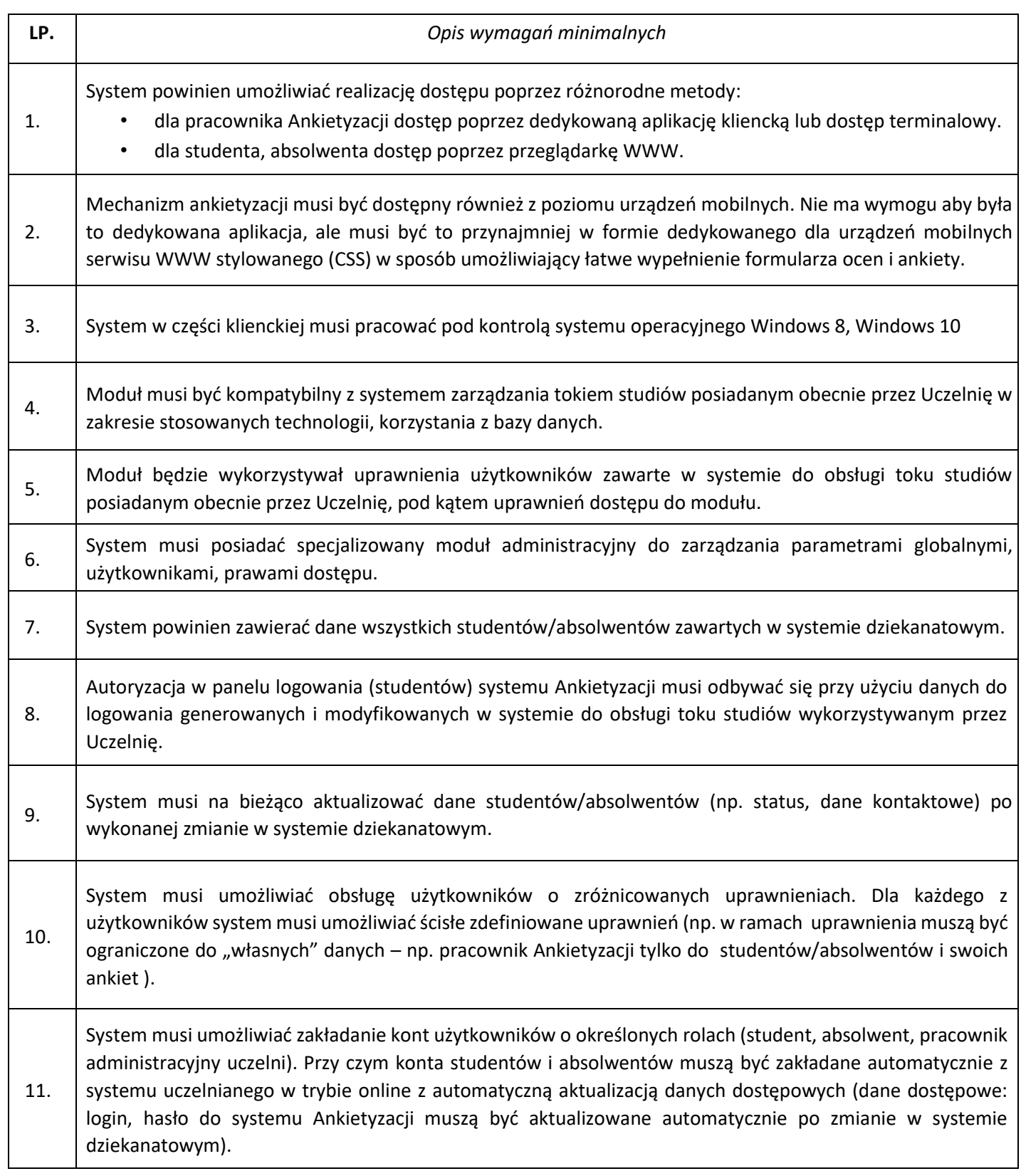

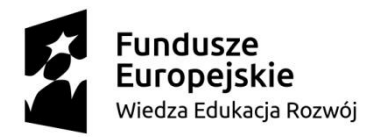

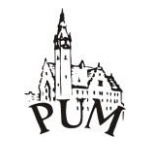

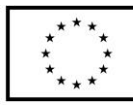

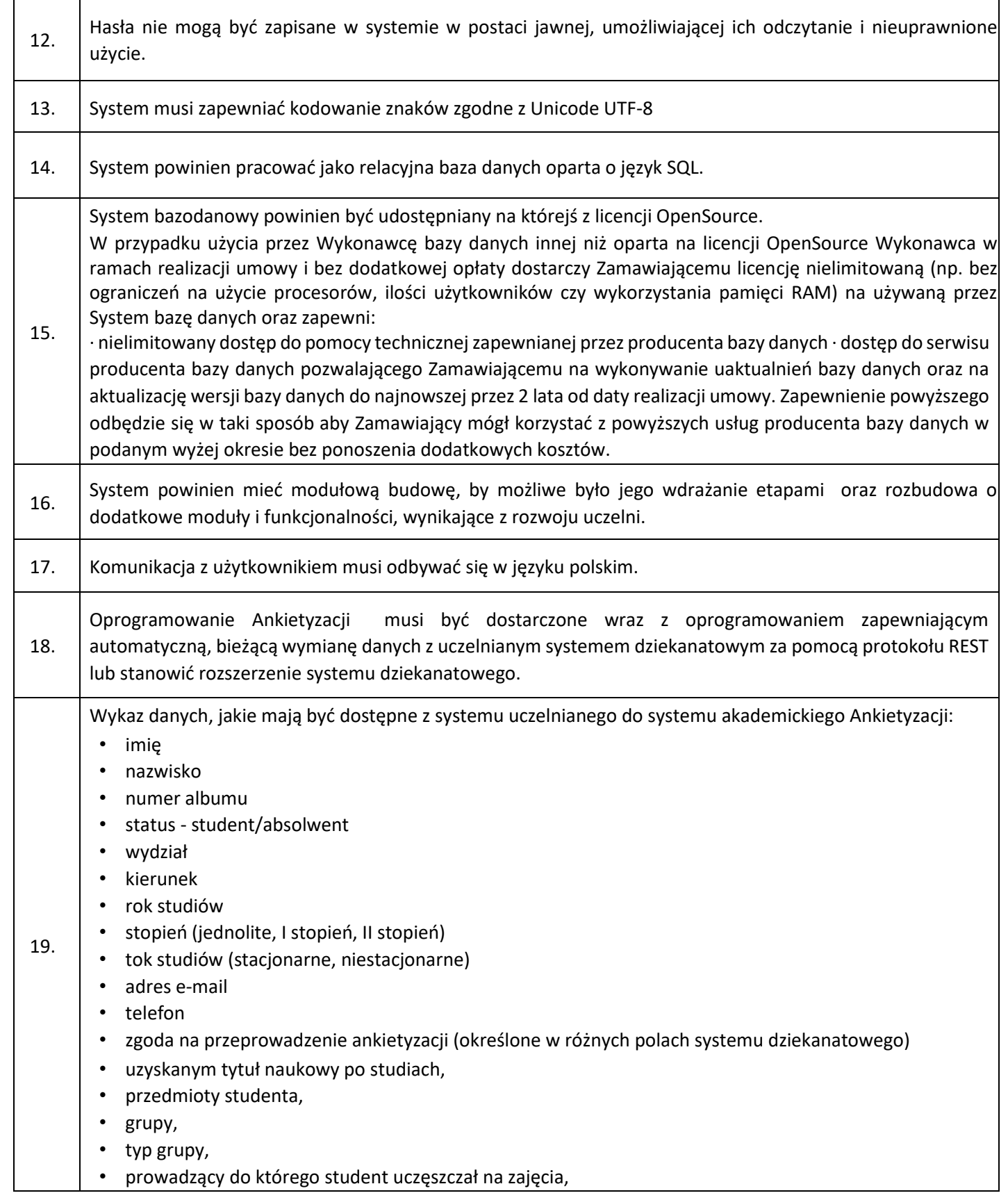

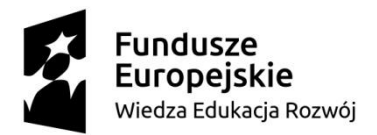

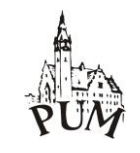

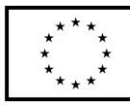

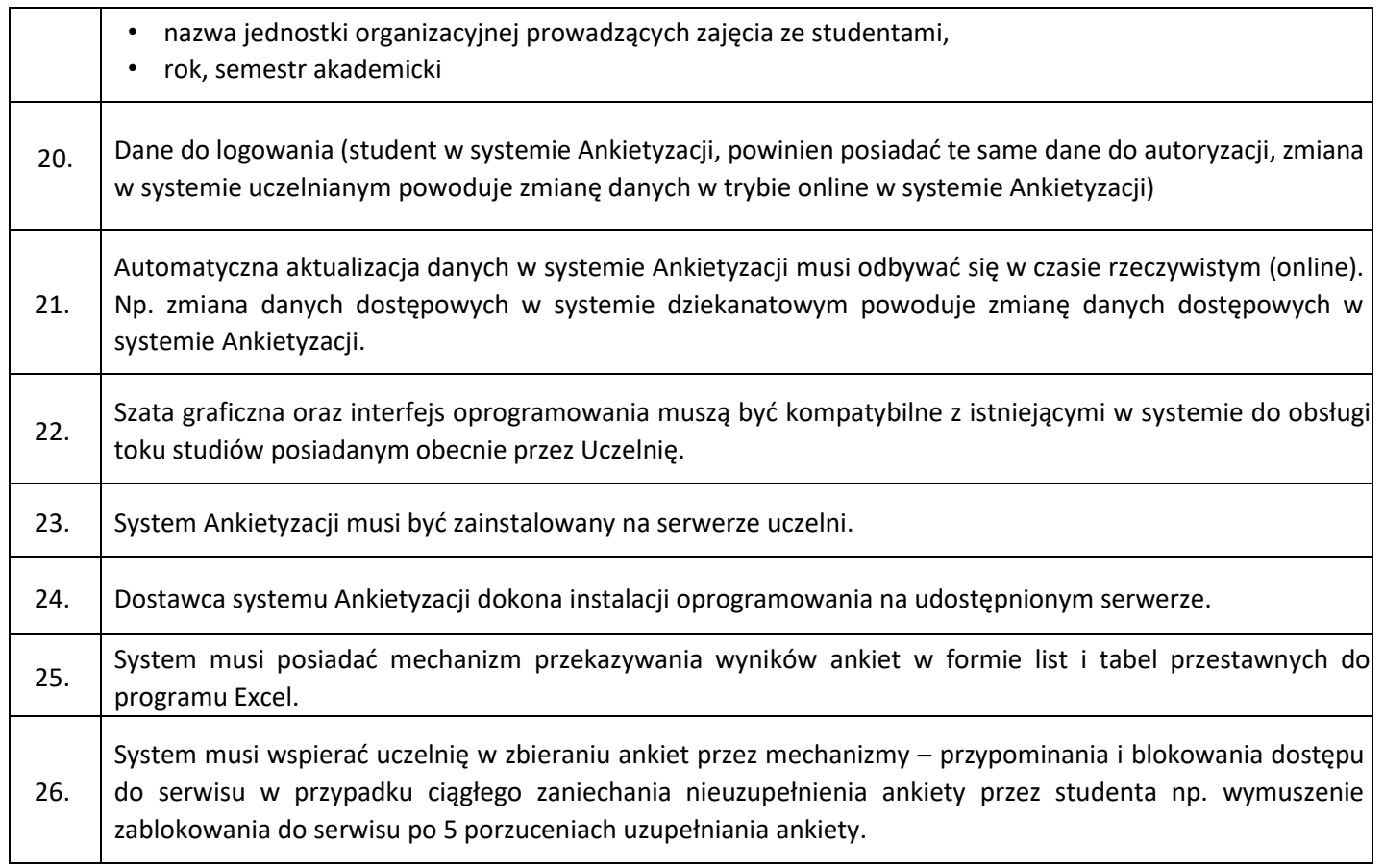

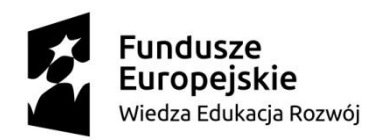

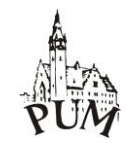

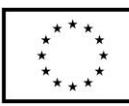

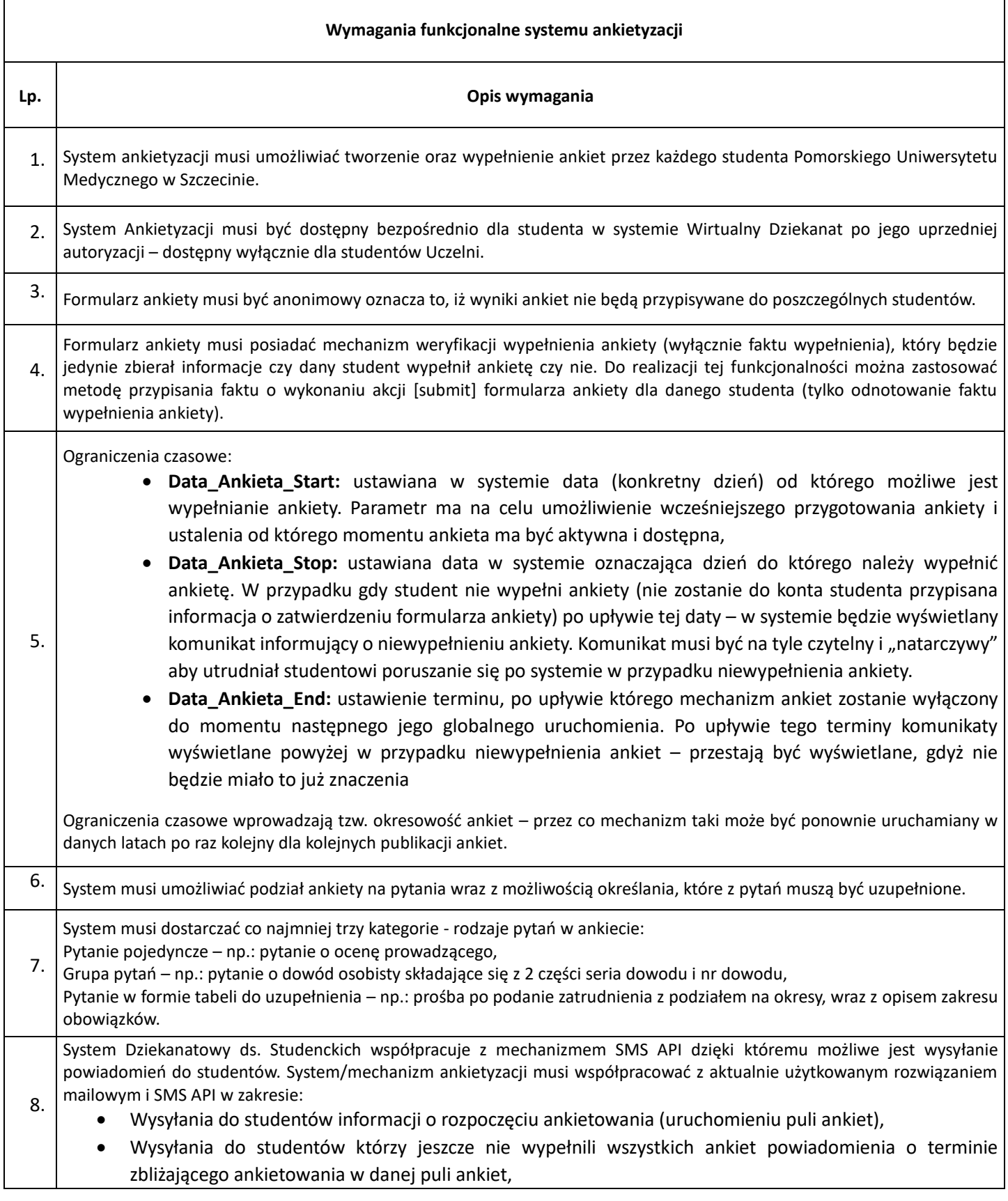

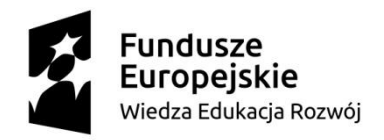

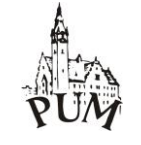

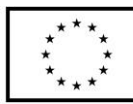

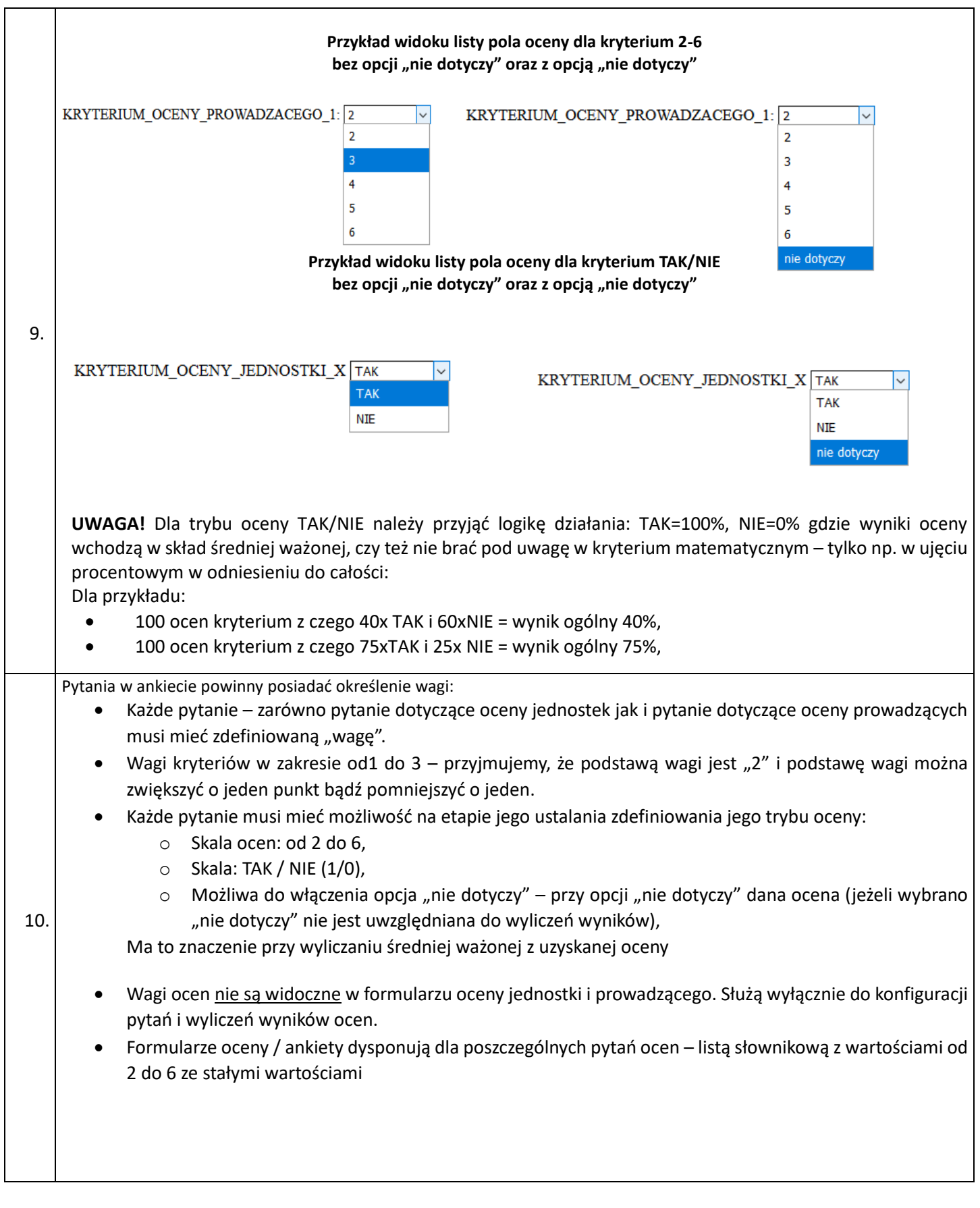

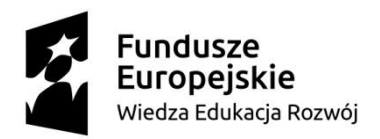

• zakończen

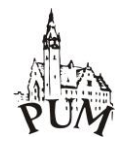

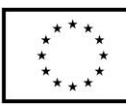

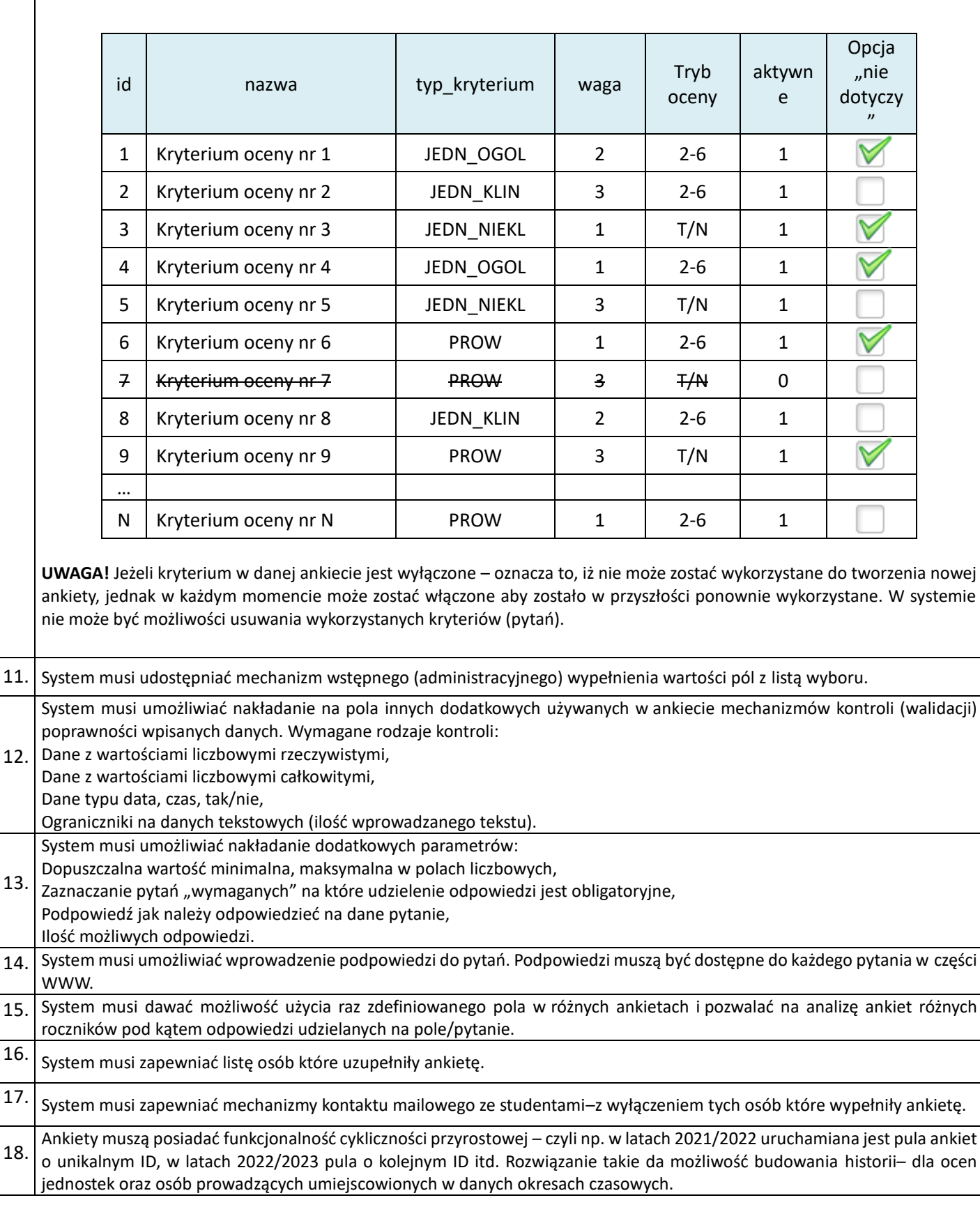

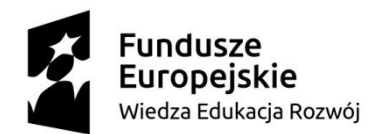

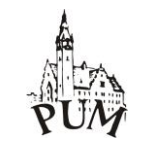

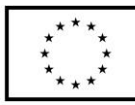

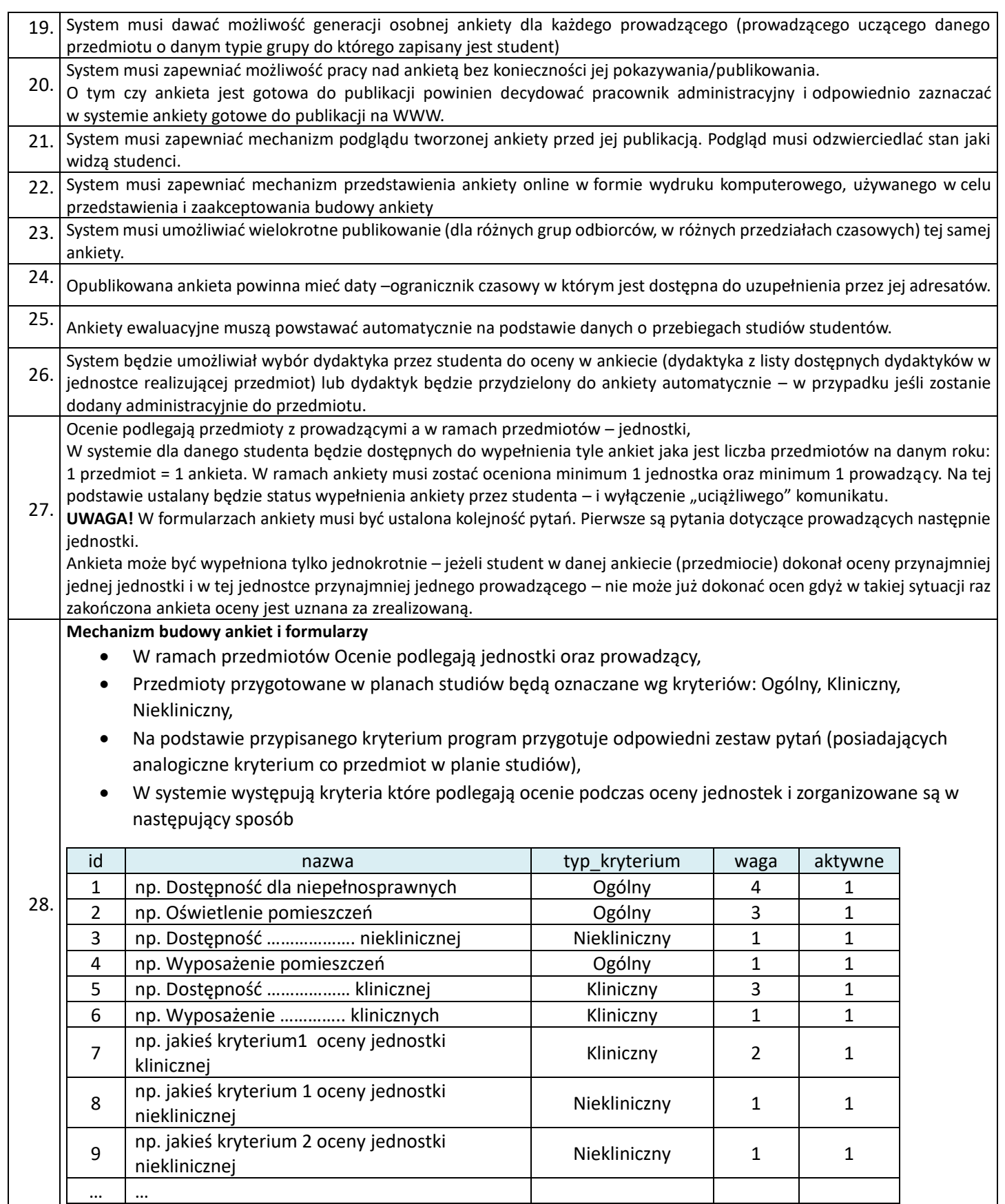

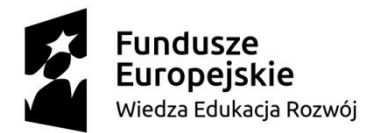

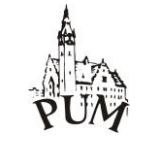

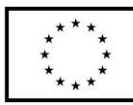

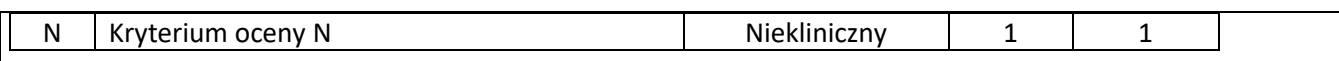

• Z dostępnych kryteriów oceny jednostek budowany jest formularz oceny jednostki w danym roku składający się w zależności od typu jednostki z kryteriów ogólnych oraz kryteriów klinicznych lub nieklinicznych i wygląda następująco:

### **Przykład dla kryteriów formularza jednostki Klinicznej**

ID\_ANKIETY

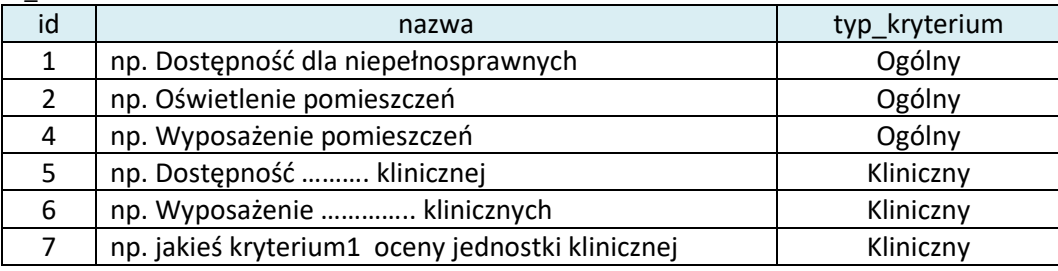

Na podstawie kryteriów oceny jednostki budowany jest formularz oceny składający się z następujących elementów

# Przykład formularza oceny jednostki klinicznej

#### **NAZWA JEDNOSTKI KLINICZNEJ**

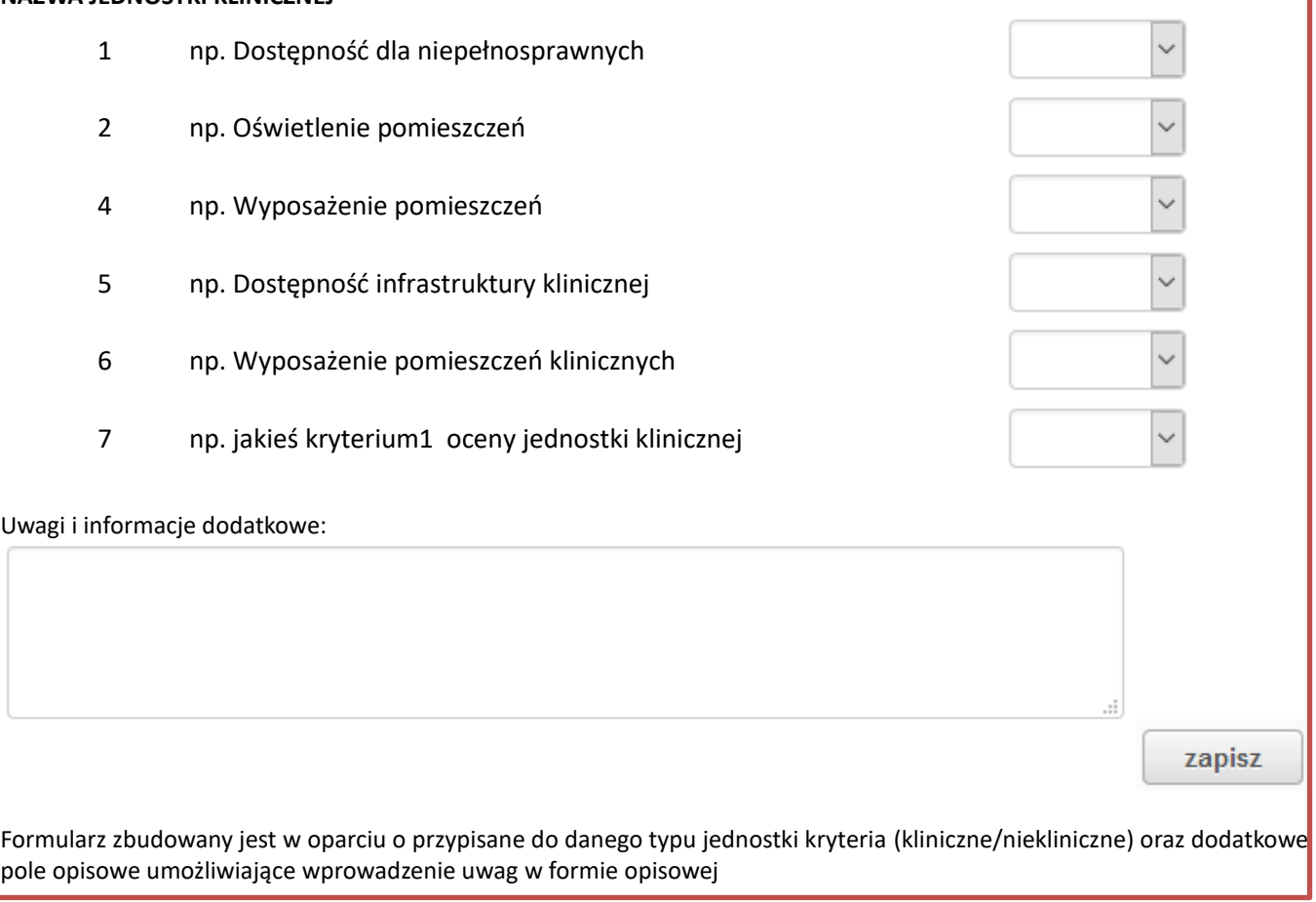

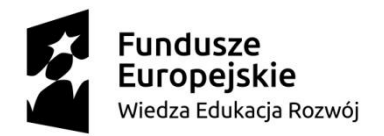

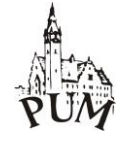

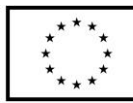

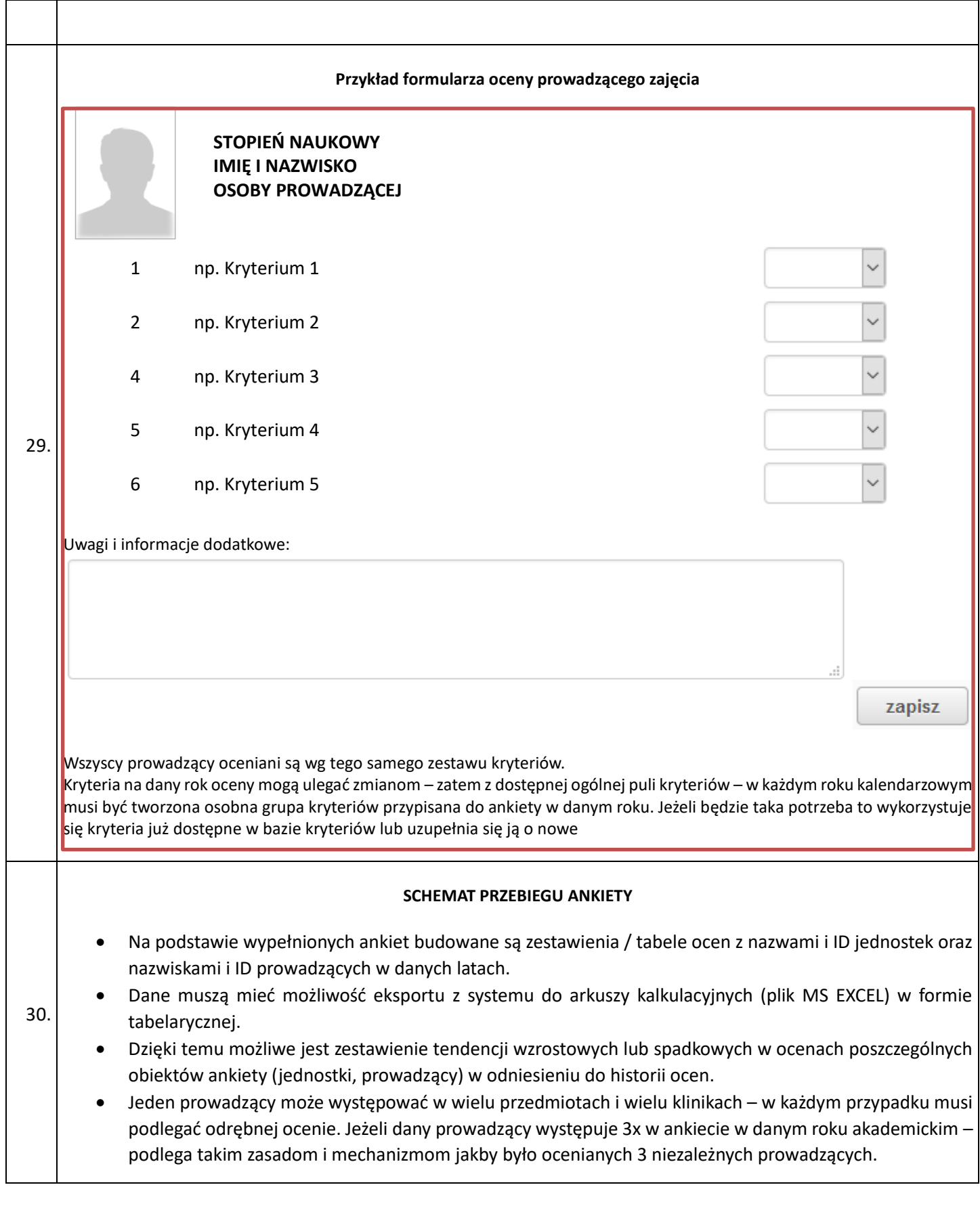

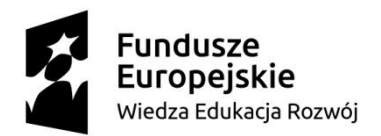

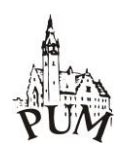

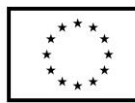

# **PODSUMOWANIE**

### ORGANIZACJA i FUNKCJONALNOŚĆ:

- 1. Osoba zarządzająca modułem "ankietyzacji" tworzy kryteria, które będą przypisane do danej puli ankiet ustala kryteria:
	- a. Dla jednostek kryteria ogólne widoczne dla każdego typu jednostki,
	- b. Dla jednostek klinicznych widoczne tylko dla jednostek klinicznych,
	- c. Dla jednostek nieklinicznych widoczne tylko dla jednostek nieklinicznych,
	- d. Dla prowadzących,
- 2. Dla każdego z kryteriów ustala się:
	- a. Wagę kryterium ( waga bazowa=2, możliwa do zwiększenia lub zmniejszenia +1/-1) w przedziale 1- 3
	- b. Tryb oceny kryterium:
		- wartość matematyczna: 2-6 (przeliczane: 2=0%, 3=25%, 4=50%, 5=75%, 6=100%) z uwzględnieniem wagi, lub
		- wybór TAK/NIE (przeliczane: NIE=0%, TAK=100%) z uwzględnieniem wagi,
	- c. Dla poszczególnych kryteriów w przypadku takiej potrzeby opcjonalnie włącza się do oceny dodatkową wartość "nie dotyczy" – wówczas całe kryterium z wybraną taką opcją nie jest brane pod uwagę w zestawieniu sumarycznym (matematycznym),
- 3. Tworzy tzw. "Pulę ankiet" gdzie wskazuje się, które kryteria jednostek będą tworzyć formularze oceny jednostki (klinicznej oraz nieklinicznej), które kryteria prowadzących będą tworzyć formularze oceny prowadzącego,
- 4. Wskazuje się 3 daty:
	- a. Datę rozpoczęcia ankiety (od dnia)
		- Wysyłany jest SMS do studentów z informacją o rozpoczęciu ankietowania,
	- b. Datę do kiedy ankietę należy wypełnić (do dnia) po upływie tej daty jeżeli student nie wypełnił ankiety:
		- W systemie Wirtualnego Dziekanatu pojawia się uporczywy komunikat z informacją, że należy wypełnić ankietę niemożliwy do wyłączenia jednym kliknięciem,
		- Wysyłany jest SMS do studenta z informacją, że nie wypełnił ankiety w wymaganym terminie,
	- c. Datę końcową, po której pula ankiet zostanie definitywnie zakończona i zablokowana (niedostępna),
- 5. Pula ankiet zawiera tyle ankiet do wypełnienia przez studenta ile jest przedmiotów na danym roku jeżeli student w danym roku akademickim ma 7 przedmiotów – ma łącznie do wypełnienia 7 ankiet. W każdej ankiecie musi ocenić minimum 1 jednostkę i minimum 1 prowadzącego, w tym przypadku wypełnienie 7 ankiet kończy proces oceny i ustawia w systemie status wypełnienia wymaganych ankiet z danej puli ankiet przez danego studenta,
- 6. Ankiety (przedmiotów) dla studenta tworzone są w oparciu o przypisanie studenta do danego kierunku i roku studiów (lista przedmiotów),
- 7. Lista jednostek oraz prowadzących dane przedmioty w danym roku zaczytywane są automatycznie z systemu Dziekanatowego,

Projekt pt. "Progressio - Zintegrowany rozwój Pomorskiego Uniwersytetu Medycznego w Szczecinie" Nr POWR.03.05.00-00-Z090/17 w ramach Programu Operacyjnego Wiedza Edukacja Rozwój 2014-2020 współfinansowanego ze środków Europejskiego Funduszu Społecznego

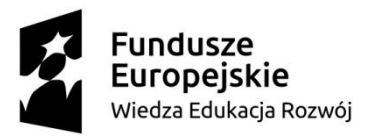

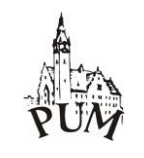

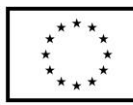

- 8. Formularz ankiety musi mieć możliwość prezentacji zdjęcia (wizerunku) prowadzącego z uwagi na możliwe "rotacje" prowadzących i trudności z zapamiętaniem nazwisk przez studentów, Jeżeli prowadzący występuje w kilku jednostkach i w kilku przedmiotach – analogicznie pojawia się w tych jednostkach w kilku ankietach (przedmiotach, latach studiów),
- 9. Dane na temat ocen są w pełni anonimowe i niemożliwe jest odtworzenie kto dokonywał jakich ocen jedyny element przypisywany do ankietowanego to status końcowy ankiety. Jeżeli student o unikalnym ID w systemie ma do wypełnienia w bieżącej puli ankiet 7 ankiet (formularzy ocen) to przypisana jest do niego wyłącznie informacja o zakończeniu ankiety (przedmiotu) w danej puli ocen. W tym przypadku dokonanie 6 ocen (6 ankiet) z 7 traktowane jest jako niepełna – dopiero poziom 7/7 uznawany jest za zakończenie procesu ankietowania,
- 10. Każda z ankiet dostępna w puli ankiet w danym roku akademickim (np.: 7 przedmiotów = 7 odrębnych ankiet) jest traktowana niezależenie – co oznacza, iż oceniający wypełnia osobno i kolejno odrębne ankiety. Po zakończeniu jednej ankiety może rozpocząć wypełnianie kolejnej od razu, lub rozpocząć kolejną ankietę w innym czasie (np. za kilka dni).
- 11. Zarządzający w systemie modułem ankietyzacji ma możliwość wygenerowania raportów które możliwe są również do wyeksportowania w formie tabelarycznej do arkusza kalkulacyjnego EXCEL:
	- a. Raport ogólnej oceny jednostek (sumaryczny z wyliczonymi średnimi ważonymi, ilością ocen),
	- b. Raport ogólnej oceny prowadzących (sumaryczny z wyliczonymi średnimi ważonymi, ilością ocen),
	- c. Raport wybranych jednostek we wskazanym okresie czasu (wyniki z dowolnej ilości puli ankiet dla możliwości określenia trendów),
	- d. Raport wybranych prowadzących we wskazanym okresie czasu (wyniki z dowolnej ilości puli ankiet dla możliwości określenia trendów),
- 12. Mechanizm ankietyzacji w systemie Wirtualnego Dziekanatu musi być dostępny po dokonaniu autoryzacji studenta (proces logowania),